### Introduction to

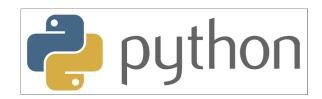

### with Application to Bioinformatics

- Day 3

# **Review Day 2**

- Give an example of a tuple
- What is the difference between a tuple and a list?
- How would you approach a complicated coding task?
- What is the different syntax between a function and a method?
- Calculate the average of the list [1,2,3.5,5,6.2] to one decimal
- Take the list ['i', know', python'] as input and output the string 'I KNOW PYTHON'

### **Tuples**

Give an example of a tuple:

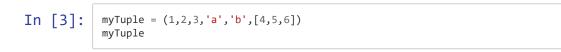

Out[3]: (1, 2, 3, 'a', 'b', [4, 5, 6])

What is the difference between a tuple and a list? A tuple is immutable while a list is mutable

### How to structure code

- Decide on what output you want
- What input files do you have?
- How is the input structured, can you iterate over it?
- Where is the information you need located?
- Do you need to save a lot of information while iterating?
  - Lists are good for ordered data
  - Sets are good for non-duplicate single entry information
  - Dictionaries are good for a lot of structured information
- When you have collected the data needed, decide on how to process it
- Are you writing your results to a file?

Always start with writing pseudocode!

### **Functions and methods**

What is the different syntax between a function and a method?
functionName() <object>.methodName()

Calculate the average of the list [1,2,3.5,5,6.2] to one decimal

In [4]: myList = [1,2,3,5,6]
round(sum(myList)/len(myList),1)

Out[4]: 3.4

#### Take the list ['i','know','python'] as input and output the string 'I KNOW PYTHON'

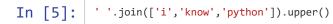

Out[5]: 'I KNOW PYTHON'

# Day 3

- Sets
- Dictionaries
- Functions
- sys.argv

### IMDb

### Find the number of genres

# Votes | Rating | Year | Runtime | URL | Genres | Title 126807| 8.5|1957|5280|https://images-na.ssl-images....|Drama,War|Paths of Glory 71379| 8.2|1925|4320|https://images-na.ssl-images....|Adventure,Comedy,Drama,Family|The Gold

#### Answer

Watch out for the upper/lower cases!

The correct answer is 22

```
In [1]: fh = open('../downloads/250.imdb', 'r', encoding = 'utf-8')
genres = []
for line in fh:
    if not line.startswith('#'):
        cols = line.strip().split('|')
        genre = cols[5].strip()
        glist = genre.split(',')
        for entry in glist:
            if entry.lower() not in genres: # only add genre if not already in list
            genres.append(entry.lower())
fh.close()
print(genres)
print(len(genres))
```

['drama', 'war', 'adventure', 'comedy', 'family', 'animation', 'biography', 'his tory', 'action', 'crime', 'mystery', 'thriller', 'fantasy', 'romance', 'sci-fi', 'western', 'musical', 'music', 'historical', 'sport', 'film-noir', 'horror'] 22

# New data type: set

• A set contains an unordered collection of unique and immutable objects

```
Syntax:
For empty set:
setName = set()
```

For populated sets:

setName = {1,2,3,4,5}

### **Common operations on sets**

set.add(a)
len(set)
a in set

| In [7]: | x = set()                    |
|---------|------------------------------|
|         | x.add(100)                   |
|         | x.add(25)                    |
|         | x.add(3)                     |
|         | x.add('3.0')                 |
|         | #for i in x:                 |
|         | # print(type(i))             |
|         | type(x)                      |
|         | $\#\#mySet = \{2, 5, 1, 3\}$ |
|         | <pre>#mySet.add(5)</pre>     |
|         | #mySet.add(4)                |
|         | <pre>#print(mySet)</pre>     |
|         |                              |

Out[7]: set

### Find the number of genres

| # | Votes   R | ating   Year   Runtime   URL   Genres   Title                                     |
|---|-----------|-----------------------------------------------------------------------------------|
|   | 126807    | 8.5 1957 5280 https://images-na.ssl-images Drama,War Paths of Glory               |
|   | 71379     | 8.2 1925 4320 https://images-na.ssl-images Adventure,Comedy,Drama,Family The Gold |
|   |           |                                                                                   |

Modify your code to use sets

```
In [9]: fh = open('../downloads/250.imdb', 'r', encoding = 'utf-8')
genres = set()
for line in fh:
    if not line.startswith('#'):
        cols = line.strip().split('|')
        genre = cols[5].strip()
        glist = genre.split(',')
        for entry in glist:
            genres.add(entry.lower())  # set only adds entry if not already in
fh.close()
print(len(genres))
sorted(list(genres))
```

#### 22

Out[9]:

| ['action',            |
|-----------------------|
| 'adventure',          |
| 'animation',          |
| 'biography',          |
| 'comedy',             |
| 'crime <sup>'</sup> , |
| 'drama',              |
| 'family',             |
| 'fantasy',            |
|                       |
| 'film-noir',          |
| 'historical',         |
| 'history',            |
| 'horror',             |
| 'music',              |
| 'musical',            |
| 'mystery',            |
| 'romance',            |
| 'sci-fi',             |
| 'sport',              |
| 'thriller',           |
|                       |
| 'war',                |
| 'western']            |

### IMDb

### How to find the number of movies per genre?

| # Votes   F | Rating   Year   Runtime   URL   Genres   Title                                    |
|-------------|-----------------------------------------------------------------------------------|
| 126807      | 8.5 1957 5280 https://images-na.ssl-images Drama,War Paths of Glory               |
| 71379       | 8.2 1925 4320 https://images-na.ssl-images Adventure,Comedy,Drama,Family The Gold |

... Hm, starting to be difficult now...

### New data type: dictionary

- A dictionary is a mapping of unique keys to values
- Dictionaries are mutable

Syntax:

a = {} (create empty dictionary)
d = {'key1':1, 'key2':2, 'key3':3}

In [10]:

'thriller': 2,
'romance': 5}

myDict = {'drama': 4,

myDict

Out[10]: {'drama': 4, 'romance': 5, 'thriller': 2}

#### **Operations on Dictionaries**

| Dictonary      |                                              |
|----------------|----------------------------------------------|
| len(d)         | Number of items                              |
| d[key]         | Returns the item value for key key           |
| d[key] = value | Updating the mapping for key with value      |
| del d[key]     | Delete key from d                            |
| key in d       | Membership tests                             |
| d.keys()       | Returns an iterator on the keys              |
| d.values()     | Returns an iterator on the values            |
| d.items()      | Returns an iterator on the pair (key, value) |

In [11]:

Out[11]: dict\_values([4, 2, 5, 2])

#### **Exercise**

In [ ]:

- How many entries are there in this dictionary?
- How do you find out how many movies are in the genre 'comedy'?
- You're not interested in biographies, delete this entry
- You are however interested in fantasy, add that we have 29 movies of the genre fantasy to the list
- What genres are listed in this dictionary?
- You remembered another comedy movie, increase the number of comedies by one

In [ ]:

### Find the number of movies per genre

| <b>#</b> 1 | Votes  | Rating   Year   Runtime   URL   Genres   Title                                    |
|------------|--------|-----------------------------------------------------------------------------------|
|            | 126807 | 8.5 1957 5280 https://images-na.ssl-images Drama,War Paths of Glory               |
|            | 71379  | 8.2 1925 4320 https://images-na.ssl-images Adventure,Comedy,Drama,Family The Gold |

Hint! If the genre is not already in the dictionary, you have to add it first

#### Answer

| drama:182               | thriller:65  |
|-------------------------|--------------|
| war:30                  | fantasy:29   |
| adventure:55            | romance:24   |
| comedy:46               | sci-fi:28    |
| <pre>family:24</pre>    | western:8    |
| animation:17            | musical:5    |
| <pre>biography:25</pre> | music:3      |
| history:18              | historical:1 |
| action:31               | sport:7      |
| crime:62                | film-noir:7  |
| mystery:41              | horror:5     |
|                         |              |

```
In [ ]:
```

```
fh
         = open('../downloads/250.imdb', 'r', encoding = 'utf-8')
genreDict = \{\}
                 # create empty dictionary
for line in fh:
   if not line.startswith('#'):
       cols = line.strip().split('')
       genre = cols[5].strip()
       glist = genre.split(',')
        for entry in glist:
           if not entry.lower() in genreDict: # check if genre is not in dictionary, add 1
               genreDict[entry.lower()] = 1
            else:
               genreDict[entry.lower()] += 1 # if genre is in dictionary, increase count with 1
fh.close()
print(genreDict)
```

# What is the average length of the movies (hours and minutes) in each genre?

| # | Votes   Ra | ting   Year   Runtime   URL   Genres   Title                                      |
|---|------------|-----------------------------------------------------------------------------------|
|   | 126807     | 8.5 1957 5280 https://images-na.ssl-images Drama,War Paths of Glory               |
|   | 71379      | 8.2 1925 4320 https://images-na.ssl-images Adventure,Comedy,Drama,Family The Gold |

#### Answer

| drama     | 2h14min | thriller   | 2h11min |
|-----------|---------|------------|---------|
| war       | 2h30min | fantasy    | 2h2min  |
| adventure | 2h13min | romance    | 2h2min  |
| comedy    | 1h53min | sci-fi     | 2h6min  |
| family    | 1h44min | western    | 2h11min |
| animation | 1h40min | musical    | 1h57min |
| biography | 2h30min | music      | 2h24min |
| history   | 2h47min | historical | 2h38min |
| action    | 2h18min | sport      | 2h17min |
| crime     | 2h11min | film-noir  | 1h43min |
| mystery   | 2h3min  | horror     | 1h59min |

#### **Tip!** Here you have to loop twice

```
In [ ]:
                      = open('../downloads/250.imdb', 'r', encoding = 'utf-8')
            fh
            genreDict = {}
            for line in fh:
                if not line.startswith('#'):
                    cols
                           = line.strip().split('')
                    genre = cols[5].strip()
                    glist = genre.split(',')
                    runtime = cols[3]
                                         # length of movie in seconds
                    for entry in glist:
                        if not entry.lower() in genreDict:
                            genreDict[entry.lower()] = [int(runtime)] # add a list with the runtime
                        else:
                            genreDict[entry.lower()].append(int(runtime)) # append runtime to existing list
            fh.close()
            for genre in genreDict:
                                         # loop over the genres in the dictionaries
                average = sum(genreDict[genre])/len(genreDict[genre]) # calculate average length per genre
                hours = int(average/3600)
                                                                           # format seconds to hours
                minutes = (average - (3600*hours))/60
                                                                 # format seconds to minutes
                print('The average length for movies in genre '+genre\
                      +' is '+str(hours)+'h'+str(round(minutes))+'min')
```

### **NEW TOPIC: Functions**

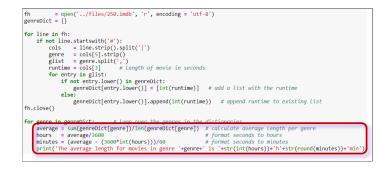

A lot of ugly formatting for calculating hours and minutes from seconds...

```
In [12]:
              def FormatSec(genre): # input a list of seconds
                  average = sum(genreDict[genre])/len(genreDict[genre])
                  hours
                            = int(average/3600)
                  minutes = (average - (3600*hours))/60
                  return str(hours)+'h'+str(round(minutes))+'min'
                        = open('../downloads/250.imdb', 'r', encoding = 'utf-8')
              fh
              genreDict = {}
              for line in fh:
                  if not line.startswith('#'):
                      cols = line.strip().split('')
                      genre = cols[5].strip()
                      glist = genre.split(',')
                      runtime = cols[3]
                                            # Length of movie in seconds
                      for entry in glist:
                          if not entry.lower() in genreDict:
                              genreDict[entry.lower()] = [int(runtime)] # add a list with the runtime
                          else:
                              genreDict[entry.lower()].append(int(runtime)) # append runtime to existing list
              fh.close()
              for genre in genreDict:
                  print('The average length for movies in genre '+genre\
```

```
+' is '+FormatSec(genre))
```

The average length for movies in genre drama is 2h14min The average length for movies in genre war is 2h30min The average length for movies in genre adventure is 2h13min The average length for movies in genre comedy is 1h53min The average length for movies in genre family is 1h44min The average length for movies in genre animation is 1h40min The average length for movies in genre biography is 2h30min The average length for movies in genre history is 2h47min The average length for movies in genre action is 2h18min The average length for movies in genre crime is 2h11min The average length for movies in genre mystery is 2h3min The average length for movies in genre thriller is 2h11min The average length for movies in genre fantasy is 2h2min The average length for movies in genre romance is 2h2min The average length for movies in genre sci-fi is 2h6min The average length for movies in genre western is 2h11min The average length for movies in genre musical is 1h57min The average length for movies in genre music is 2h24min

The average length for movies in genre historical is 2h38min The average length for movies in genre sport is 2h17min The average length for movies in genre film-noir is 1h43min The average length for movies in genre horror is 1h59min

#### **Function structure**

```
def functionName(arg1, arg2, arg3):
    finalValue = 0
    # Here is some code where you can do
    # calculations etc, on arg1, arg2, arg3
    # and update finalValue
    return FinalValue
```

#### **Function structure**

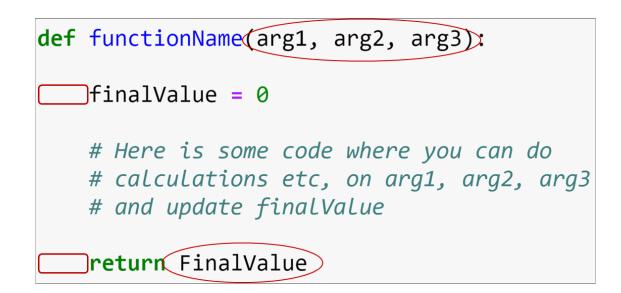

| In [13]: | <pre>def addFive(number):     final = number + 5</pre>                                                 |
|----------|----------------------------------------------------------------------------------------------------|
|          | return final                                                                                           |
|          | addFive(4)                                                                                             |
| Out[13]: | 9                                                                                                    |
| In [14]: | from datetime import datetime                                                                          |
|          | <pre>def whatTimeIsIt():     time = 'The time is: ' + str(datetime.now().time())     return time</pre> |
|          | whatTimeIsIt()                                                                                         |
| Out[14]: | 'The time is: 19:16:35.696575'                                                                         |
| In [15]: | <pre>def addFive(number):     final = number + 5     return final</pre>                                |
|          | addFive(4)<br>#final                                                                                   |
|          | <pre>final = addFive(4) final</pre>                                                                    |
| Out[15]: | 9                                                                                                    |

#### Scope

- Variables within functions
- Global variables

```
In [16]:
```

```
def someFunction():
#    s = 'a string'
    print(s)
s = 'another string'
someFunction()
print(s)
```

another string another string

# Why use functions?

- Cleaner code
- Better defined tasks in code
- Re-usability
- Better structure

# **Importing functions**

- Collect all your functions in another file
- Keeps main code cleaner
- Easy to use across different code

Example:

- 1. Create a file called myFunctions.py, located in the same folder as your script
- 2. Put a function called formatSec() in the file
- 3. Start writing your code in a separate file and import the function

In [17]: from myFunctions import formatSec

seconds = 32154

formatSec(seconds)

Out[17]: '8h56min'

#### In [18]: from myFunctions import formatSec, toSec

seconds = 21154
print(formatSec(seconds))

days = 0
hours = 21
minutes = 56
seconds = 45
print(toSec(days, hours, minutes, seconds))

#### 5h53min 79005s

#### myFunctions.py

```
def formatSec(seconds):
    hours = seconds/3600
    minutes = (seconds - (3600*int(hours)))/60
    return str(int(hours))+'h'+str(round(minutes))+'min'
def toSec(days, hours, minutes, seconds):
    total = 0
    total += days*60*60*24
    total += hours*60*60
    total += minutes*60
    total += seconds
    return total
```

# Summary

- A function is a block of organized, reusable code that is used to perform a single, related action
- Variables within a function are local variables
- Functions can be organized in separate files and imported to the main code

 $\rightarrow$  Notebook Day\_3\_Exercise\_1 (~30 minutes)

# NEW TOPIC AGAIN: sys.argv

- Avoid hardcoding the filename in the code
- Easier to re-use code for different input files
- Uses command-line arguments
- Input is list of strings:
  - Position 0: the program name
  - Position 1: the first argument

The `sys.argv` function

Python script called print\_argv.py :

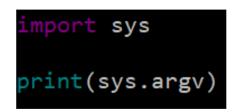

Running the script with command line arguments as input:

nina@Nina-pc:~\$ python3 print\_argv.py input\_file.txt output\_file.txt ['print\_argv.py', 'input\_file.txt', 'output\_file.txt']

#### Instead of:

fh = open('../files/250.imdb', 'r', encoding = 'utf-8')
out = open('../files/imdb\_copy.txt', 'w', encoding = 'utf-8')
for line in fh:
 out.write(line)
fh.close()
out.close()

```
import sys
if len(sys.argv) == 3:
    fh = open(sys.argv[1], 'r', encoding = 'utf-8')
    out = open(sys.argv[2], 'w', encoding = 'utf-8')
    for line in fh:
        out.write(line)
    fh.close()
    out.close()
else:
    print('Arguments should be input file name and output file name')
```

Run with:

\$ python3 copy\_file.py 250.imdb imdb\_copy.txt

### IMDb

Re-structure and write the output to a new file as below

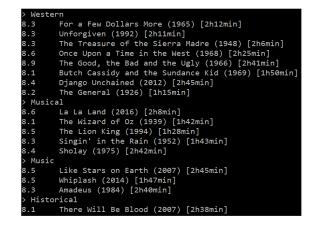

Note:

- Use a text editor, not notebooks for this
- Use functions as much as possible
- Use sys.argv for input/output

**Answer - Example** 

```
ef FormatSec(seconds): # formats seconds to hours and minutes
  hours
           = seconds/3
  minutes = (seconds - (3600*int(hours)))/6
  return str(int(hours))+'h'+str(round(minutes))+'min'
ef FormatMovie(movie):  # returns a string with the correct format for writing to file
  formMovie = str(movie[0])+'\t'+movie[1]+' ('+str(movie[2])+') ['+movie[3]+']\n'
  return formMovie
f len(sys.argv) == 3:
  fh = open(sys.argv[1], 'r', encoding = 'utf-8')
  genreDict = {}
  for line in fh:
     if not line.startswith('#'):
          cols = line.strip().split('')
          rating = float(cols[1].strip())
          year = int(cols[2].strip())
          length = int(cols[3].strip())
          movie = cols[6].strip()
          genre = cols[5].strip()
          glist = genre.split(',')
          for entry in glist:
             if not entry.lower() in genreDict:
                  genreDict[entry.lower()] = []
             genreDict[entry.lower()].append([rating, movie, year, FormatSec(length)])
  fh.close()
  out = open(sys.argv[2], 'w', encoding = 'utf-8')
  for genre in genreDict:
      out.write('> '+genre.capitalize()+'\n')
      for movie in genreDict[genre]:
          out.write(FormatMovie(movie))
  out.close()
```